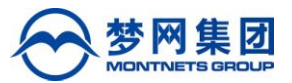

证券代码:002123 证券简称:梦网集团 公告编号:2019-090

# 梦网荣信科技集团股份有限公司

# 关于召开2019年第五次临时股东大会的通知

# 本公司及董事会全体成员保证信息披露的内容真实、准确、完整,没有 虚假记载、误导性陈述或重大遗漏。

梦网荣信科技集团股份有限公司(以下简称"公司"或"本公司")第七届 董事会第七次会议于2019年8月29日召开,会议决议于2019年9月27日(星期五) 召开公司2019年第五次临时股东大会,现将本次股东大会的有关事项公告如下:

#### 一、召开会议的基本情况

1.会议届次:2019年第五次临时股东大会

2.会议召集人:公司董事会

3.会议召开的合法、合规性:公司第七届董事会第七次会议审议通过了《关 于召开2019年第五次临时股东大会的议案》,本次股东大会的召开符合《公司法》、 《深圳证券交易所股票上市规则》等有关法律、规范性文件以及《公司章程》的 规定。

4.会议召开的日期、时间:

#### (1)现场会议时间:**2019**年**9**月**27**日(星期五)15:00

(2)网络投票时间:

通过深圳证券交易所交易系统进行网络投票的具体时间为:**2019**年**9**月**27** 日9:30-11:30和13:00-15:00;

通过深圳证券交易所互联网投票系统投票的具体时间为:**2019**年**9**月**26**日 15:00至**2019**年**9**月**27**日15:00期间的任意时间。

5.会议的召开方式:

本次股东大会采取现场投票和网络投票相结合的方式召开。公司将通过深圳 证券交易所交易系统和互联网投票系统向公司股东提供网络形式的投票平台,公 司股东可以在上述网络投票时间内通过深圳证券交易所的交易系统或互联网投

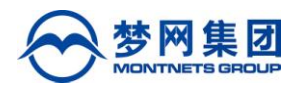

票系统行使表决权。

6.出席对象:

(1)本次股东大会的股权登记日为 **2019** 年 **9** 月 **20** 日,于股权登记日下午 收市时在中国结算深圳分公司登记在册的公司全体股东均有权出席股东大会,并 可以以书面形式委托代理人出席会议和参加表决,该股东代理人不必是本公司股 东(授权委托书式样附后)。

(2)公司董事、监事和高级管理人员。

(3)公司聘请的律师。

7.会议地点:深圳市南山区高新中四道30号龙泰利科技大厦2层,深圳市梦 网科技发展有限公司会议室。

#### 二、会议审议事项

1.《关于<2019年股票期权激励计划(草案)>及其摘要的议案》

2.《关于<2019年股票期权激励计划实施考核管理办法>的议案》

3.《关于调整提请股东大会授权董事会办理公司2019年股票期权激励计划有 关事项的议案》

上述1、2项议案已经公司第七届董事会第六次会议及第七届监事会第四次会 议审议通过,第3项议案已经公司第七届董事会第七次会议审议通过,具体内容 参见公司刊登于《中国证券报》、《证券时报》、《上海证券报》和巨潮资讯网 (http://www.cninfo.com.cn)的《梦网荣信科技集团股份有限公司第七届董事会 第六次会议决议公告》(公告编号:2019-075)、《梦网荣信科技集团股份有限公 司第七届监事会第四次会议决议公告》(公告编号:2019-076)、《梦网荣信科技 集团股份有限公司第七届董事会第七次会议决议公告》(公告编号:2019-085)。

特别提示:

上述议案关联股东需回避表决,同时不得接受其他股东委托进行投票。

上述议案均为特别决议议案,须经股东大会出席会议的股东所持表决权的 2/3 以上通过。根据《上市公司股东大会规则》的要求,上述议案需对中小投资 者的表决单独计票。

根据中国证券监督管理委员会《上市公司股权激励管理办法》有关规定,上

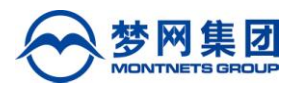

市公司召开股东大会审议股权激励计划时,独立董事已就股权激励计划向所有的 股东征集委托投票权。

三、提案编码

| 提案编码    | 提案名称                                        | 备注<br>该列打勾的栏目<br>可以投票 |
|---------|---------------------------------------------|-----------------------|
| 100     | 总议案                                         |                       |
| 非累积投票提案 |                                             |                       |
| 1.00    | 关于《2019年股票期权激励计划(草案)》及<br>其摘要的议案            |                       |
| 2.00    | 关于《2019年股票期权激励计划实施考核管理<br>办法》的议案            |                       |
| 3.00    | 关于调整提请股东大会授权董事会办理公司<br>2019年股票期权激励计划有关事项的议案 |                       |

#### 四、现场会议登记事项

1.登记时间:2019年9月26日8:30-11:30,13:30-17:00

2.登记地点:深圳市南山区高新中四道30号龙泰利科技大厦2层,深圳市梦 网科技发展有限公司证券部。

3.登记办法:

(1)自然人股东持本人身份证、股东账户卡、持股凭证等办理登记。自然 人股东委托代理人出席会议的,凭代理人身份证、授权委托书、委托人证券账户 卡等办理登记;

(2)法人股东的法定代表人出席股东大会的,凭本人身份证、法定代表人 身份证明书或授权委托书、法人单位营业执照复印件(加盖公章)、证券账户卡 办理登记。法人股东委托代理人出席股东大会的,凭代理人的身份证、授权委托 书、法人单位营业执照复印件(加盖公章)、证券账户卡办理登记。股东为合格 境外机构投资者(QFII)的,拟出席会议的股东或股东代理人在办理登记手续时, 除须提交上述材料外,还须提交合格境外机构投资者证书复印件(加盖公章)。

(3)异地股东可凭以上相关证件的信函、传真件进行登记(信函上请注明 "股东大会"字样),其中,以传真方式进行登记的股东,务必在出席现场会议

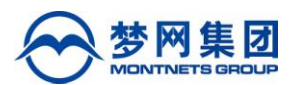

时携带上述材料原件并提交给本公司查验。信函或传真须在**2019**年**9**月**26**日**17:00**  前送达本公司证券部,不接受电话登记。

(4)授权委托书由委托人(或委托人的法定代表人)授权他人签署的,委 托人(或委托人的法定代表人)授权他人签署的授权书或者其他授权文件应当经 过公证,并与上述办理登记手续所需的文件一并提交给本公司。

#### 五、参加网络投票的具体操作流程

在本次股东大会上,股东可以通过深交所交易系统和互联网投票系统(地址 为 http://wltp.cninfo.com.cn)参加投票。网络投票的具体操作流程详见附件 1。

#### 六、投票注意事项

1. 同一股份只能选择现场投票、网络投票或符合规定的其他投票方式中的 一种表决方式,不能重复表决。同一表决权出现重复投票表决的,以第一次投票 表决结果为准。

2.股东大会有多项议案,某一股东仅对其中一项或者几项议案进行投票的, 在计票时, 视为该股东出席股东大会, 纳入出席股东大会股东总数的计算; 对于 该股东未发表意见的其他议案,视为弃权。

3.在深交所开展业务的合格境外机构投资者(QFII)账户、证券公司客户 信用交易担保证券账户、证券金融公司转融通担保证券账户等代理客户行使投票 权利的集合类账户,需要根据不同委托人(实际持有人)的委托对同一议案表达 不同意见的,可以通过深交所互联网投票系统进行分拆投票。

#### 七、其他事项

1.会务联系方式:

通讯地址: 深圳市南山区高新中四道30号龙泰利科技大厦2层, 证券部 邮政编码: 518057

联系人:赵迪

联系电话: 0755-86010035

联系传真:0755-86015772

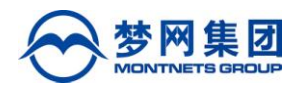

电子邮箱: [zpb@montnets.com](mailto:zpb@montnets.com)

2. 参加会议人员的食宿及交通费用自理。

## 八、备查文件

- 1.第七届董事会第六次会议决议;
- 2. 第七届监事会第四次会议决议;
- 3. 第七届董事会第七次会议决议;
- 4.深交所要求的其他文件。

特此通知。

### 附:

- 1. 参加网络投票的具体操作流程;
- 2. 授权委托书(格式)。

梦网荣信科技集团股份有限公司

董事会

#### 2019 年 8 月 30 日

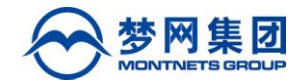

附件 1:

# 参加网络投票的具体操作流程

#### 一.网络投票的程序

1. 投票代码:362123

2. 投票简称:梦网投票。

3. 填报表决意见或选举票数

对于非累积投票提案,填报表决意见:同意、反对、弃权。

股东对总议案进行投票,视为对除累积投票提案外的其他所有提案表达相同 意见。股东对总议案与具体提案重复投票时,以第一次有效投票为准。如股东先 对具体提案投票表决,再对总议案投票表决,则以已投票表决的具体提案的表决 意见为准,其他未表决的提案以总议案的表决意见为准;如先对总议案投票表决, 再对具体提案投票表决,则以总议案的表决意见为准。

#### 二.通过深交所交易系统投票的程序

1. 投票时间:2019年9月27日的交易时间,即9:30—11:30和13:00—15:00。

2. 股东可以登录证券公司交易客户端通过交易系统投票。

#### 三.通过深交所互联网投票系统投票的程序

1. 互联网投票系统开始投票的时间为 2019 年 9 月 26 日(现场股东大会召 开前一日)15:00,结束时间为 2019 年 9 月 27 日(现场股东大会结束当日)15:00。

2. 股东通过互联网投票系统进行网络投票,需按照《深圳证券交易所投资 者网络服务身份认证业务指引(2016 年 4 月修订)》的规定办理身份认证,取得 "深交所数字证书"或"深交所投资者服务密码"。具体的身份认证流程可登录 互联网投票系统 [http://wltp.cninfo.com.cn](http://wltp.cninfo.com.cn/) 规则指引栏目查阅。

3. 股东根据获取的服务密码或数字证书,可登录 [http://wltp.cninfo.com.cn](http://wltp.cninfo.com.cn/) 在规 定时间内通过深交所互联网投票系统进行投票。

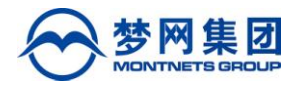

附件2:

# 授权委托书

梦网荣信科技集团股份有限公司:

兹全权委托\_\_\_\_\_\_\_\_\_\_\_先生/女士代表本人/本公司出席梦网荣信科技集团股份 有限公司 2019 年第五次临时股东大会并代为行使表决权。受托人有权依照本授 权委托书的指示对该次会议审议的各项议案进行投票表决,并代为签署该次会议 需要签署的相关文件。

如果本人/本公司未对本次会议议案作出具体表决指示,受托人可否按自己 决定表决:

□可以 □不可以

本人/本公司对本次会议议案表决意见如下:

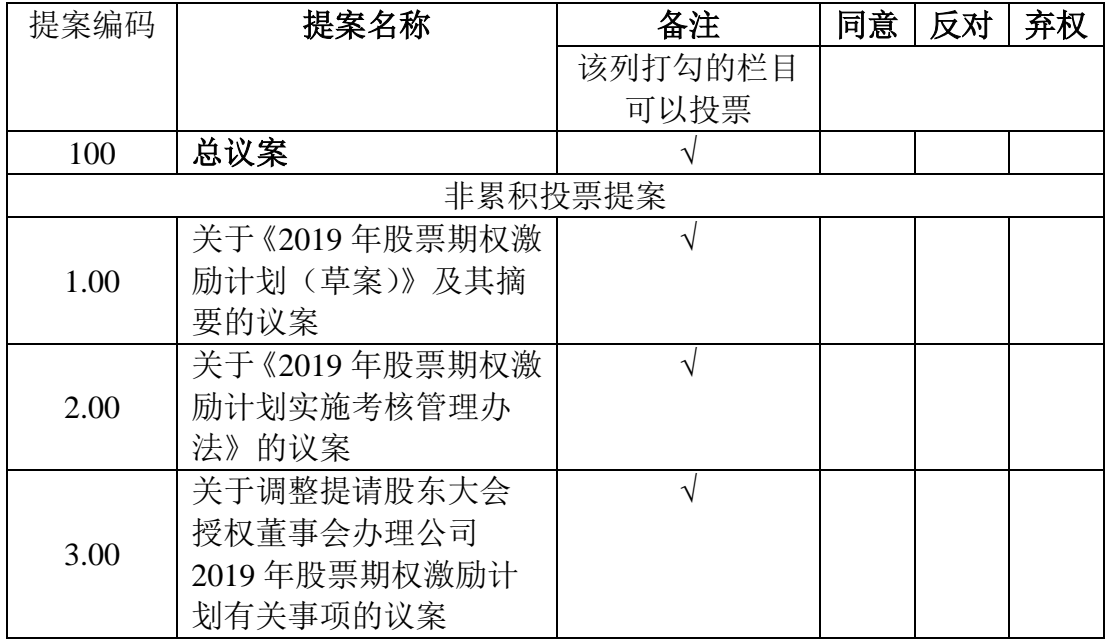

注:实行非累积投票制的议案,委托人对委托的指示以在"赞成"、"反对"、"弃权" 栏内打"√"为准。对同一事项选择超过一项或未选择的,视为授权委托人对审议事项投弃 权票。

本授权委托书有效期为自授权委托书签署之日起,至该次股东大会会议结束 之日止。

委托人姓名或单位名称(签字或公章):

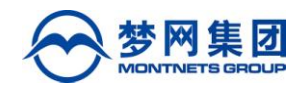

委托人法定代表人(签字或盖章):

委托人身份证件号(法人股东营业执照号):

委托人证券账户 :

委托人持股数量:

受托人(签字):

受托人身份证件号:

签署日期: 年 月 日